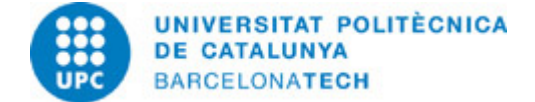

# **Guía docente 804054 - BEPAA1-M - Bloque de Especialización en Posproducción Audiovisual Avanzada I**

**Última modificación:** 25/04/2024

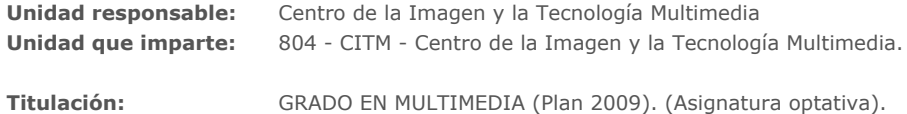

**Curso:** 2024 **Créditos ECTS:** 6.0 **Idiomas:** Catalán, Castellano

# **PROFESORADO**

**Profesorado responsable:** Díaz Salamanca, Francisco Gabriel

### **Otros:**

# **COMPETENCIAS DE LA TITULACIÓN A LAS QUE CONTRIBUYE LA ASIGNATURA**

### **Específicas:**

4. Aplicar conocimientos relacionados con la formación y registro de imagenes en movimiento.

5. Aplicar conocimientos relacionados con la gestión de material videográfico y animación.

6. Ser capaz de organizarse, animar y exportar un proyecto audiovisual ajustandose a un medio de proyección/reproducción concreto. Ser capaz de resolver problemas complejos en la composición audiovisual.

### **Transversales:**

1. APRENDIZAJE AUTÓNOMO: Detectar deficiencias en el propio conocimiento y superarlas mediante la reflexión crítica y la elección de la mejor actuación para ampliar este conocimiento.

2. COMUNICACIÓN EFICAZ ORAL Y ESCRITA: Comunicarse de forma oral y escrita con otras personas sobre los resultados del aprendizaje, de la elaboración del pensamiento y de la toma de decisiones; participar en debates sobre temas de la propia especialidad.

3. USO SOLVENTE DE LOS RECURSOS DE INFORMACIÓN: Gestionar la adquisición, la estructuración, el análisis y la visualización de datos e información en el ámbito de la especialidad y valorar de forma crítica los resultados de esta gestión.

# **METODOLOGÍAS DOCENTES**

Las sesiones de clase se dividen en tres partes:

1. Presentación y resolución de dudas respecto de los ejercicios propuestos en la sesión anterior.

- 2. Adquisición de nuevos conocimientos.
- 3. Aplicación práctica de nuevos conocimientos.

Estas franjas de actividad se modulan en función de la complejidad de los ejercicios y los contenidos correspondientes.

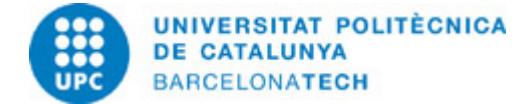

# **OBJETIVOS DE APRENDIZAJE DE LA ASIGNATURA**

1. Entender y planificar correctamente el flujo de trabajo en un proyecto audiovisual utilizando material en movimiento y estático.

2. Optimizar la calidad de la imagen usando los compresores adecuados HD y 4K.

3. Realizar estudios de caso de proyectos referentes a la actualidad con la finalizar de analizar el proceso de trabajo y la organización entre diferentes disciplinas como el retoque de color o la integración 3D.

4. Entender el funcionamiento de Adobe After Effects y su relación con Creative Suite entre los diferentes softwares de creación gráfica.

5. Aplicar conocimientos básicos de animación y composición en prácticas representativas de cada proceso.

6. Corrección de errores de rodaje, mejora de la imagen y aplicación de efectos con fines estilístiques- expresivas.

7. Llevar a cabo las tareas encomendadas en el tiempo previsto, trabajando con las fuentes de información indicadas de acuerdo con las pautas marcadas por el profesorado.

8. Llevar a cabo las tareas encomendadas a partir de las orientaciones básicas dadas por el profesorado, decidiendo el tiempo que hay que emplear en cada tarea, incluyendo aportaciones personales y ampliando las fuentes de información indicadas.

# **HORAS TOTALES DE DEDICACIÓN DEL ESTUDIANTADO**

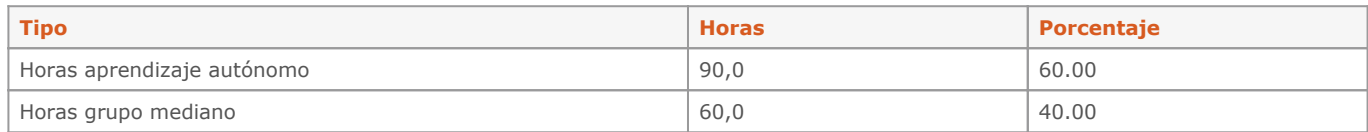

**Dedicación total:** 150 h

# **CONTENIDOS**

### **Tema 1 - Introducción a la postproducción**

## **Descripción:**

- 1. Introducción al sistema presencial online
- 2. Introducción a la postproducción.
- 3. Cuestionario sobre conocimientos.
- 4. Software y requerimientos técnicos.
- 5. Flujo de trabajo dentro de un proyecto audiovisual.
- 6. Evolución del material cinematográfico y uso de equipamientos actuales.
- 7. Formatos profesionales de SD y HD.
- 8. Trabajar sin compresión.
- 9. Dispositivos de visualización y salida.

**Dedicación:** 12h 30m Grupo mediano/Prácticas: 5h Aprendizaje autónomo: 7h 30m

### **Tema 2 - Evolución de la postproducción y efectos especiales**

# **Descripción:**

- 1. Análisis de las principales producciones internacionales.
- 2. Definición de las técnicas más empleadas.
- 3. ¿Cómo se estructura una empresa de postproducción.
- 4. Introducción al concepto de "pipe-line"
- 5. Desglose de un ejemplo real, relación cliente- postproducción.

**Dedicación:** 10h Grupo mediano/Prácticas: 4h Aprendizaje autónomo: 6h

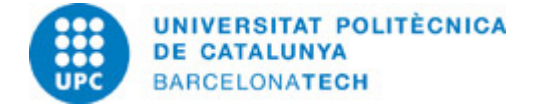

# **Tema 3 - Introducción a After Effects**

## **Descripción:**

- 1. Presentación del software After Effects.
- 2. Análisis de la competencia.
- 3. Interfaz y personalización de espacios de trabajo.
- 4. Preferencias y configuración de una estación de trabajo profesional.
- 5. Gestión de archivos de proyecto, optimización y copia de seguridad.
- 6. Importación y gestión del material de archivo.
- 7. Trabajo en formato lineal
- 8. Formatos importables y sus características específicas. Interpretar material de archivo.
- 9. Trabajo en equipo.

**Dedicación:** 10h Grupo mediano/Prácticas: 4h Aprendizaje autónomo: 6h

### **Tema 4- Composicions 2D**

### **Descripción:**

- 1. Crear composiciones 2D.
- 2. Definir el grueso de trabajo y respetar los márgenes de seguridad.
- 3. Definir la velocidad de fotogramas y la profundidad de color.
- 4. Trabajar con imágenes y secuencias de imágenes.
- 5. Principios básicos de las capas de gráficos.
- 7. Crear y gestionar subcomposicions "nesting".
- 8. Modos de fusión de capa.

### **Actividades vinculadas:**

Ejercicios propuestos en la práctica P04

### **Dedicación:** 10h

Grupo mediano/Prácticas: 4h Aprendizaje autónomo: 6h

### **Tema 5 - Gestión del tiempo**

## **Descripción:**

- 1. Uso del timeline.
- 2. Gestión de capas.
- 3. Optimización del trabajo con muchas capas.
- 4. Trabajar con el código de tiempo.
- 5. Importación de proyectos de Adobe Premiere.
- 6. Uso de marcadores.

**Dedicación:** 10h Grupo mediano/Prácticas: 4h Aprendizaje autónomo: 6h

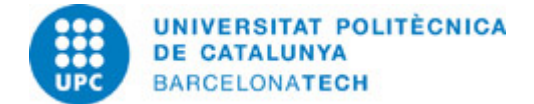

### **Tema 6 - Principio de la animación 2D**

## **Descripción:**

- 1. Ayudas básicas en la animación 2D.
- 2. Entender los keyframes y la interpolación.
- 3. Previsualizar la imagen en movimiento.
- 4. Editor de curvas.
- 5. Gestionar muchos keyframes.

## **Dedicación:** 10h

Grupo grande/Teoría: 6h Grupo mediano/Prácticas: 4h

# **Tema 7 - Animación avanzada**

## **Descripción:**

- 1. Trabajar con Primario y objetos nulos.
- 2. Creación y aplicación de Sólidos.
- 3. Aplicar cambios a diferentes capas al mismo nivel.
- 4. Trabajar con rutas de movimiento.
- 5. PRECOMPOSE / nesting
- 6. Suavizador / Ondulador

**Dedicación:** 12h 30m Grupo mediano/Prácticas: 7h 30m Aprendizaje autónomo: 5h

## **Tema 8 - Herramientas avanzadas**

### **Descripción:**

- 1.Ayudas de animación.
- 2. Captura del movimiento.
- 3. Herramientas de forma.
- 4. Brainstorm.
- 5. Adobe Bridge.

**Dedicación:** 10h Grupo mediano/Prácticas: 4h Aprendizaje autónomo: 6h

### **Tema 9 - Efectos**

## **Descripción:**

- 1. Introducción a los efectos.
- 2. Combinación de efectos.
- 3. Capas de ajuste.
- 4. Corrección del color.
- 5. Plugins de terceras partes.

# **Dedicación:** 10h

Grupo mediano/Prácticas: 4h Aprendizaje autónomo: 6h

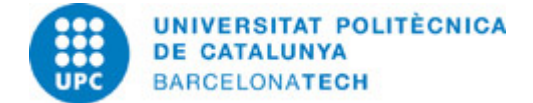

## **Tema 10 - Máscaras / Rotoscópia**

## **Descripción:**

- 1. Creación de máscaras vectoriales.
- 2. Operación con múltiples máscaras.
- 3. Animación básica de una máscara.
- 4. Rotoscopia para imágenes complejas.
- 5. Resolución de problemas y optimización.
- 6. Ajustes finales del recorte.

## **Dedicación:** 12h 30m

Grupo mediano/Prácticas: 5h Aprendizaje autónomo: 7h 30m

### **Tema 11 - Creación de una cartela publicitaria**

## **Descripción:**

1. Crear una cartela publicitaria a partir de un clip.

- 2. Recortar objetos en movimiento.
- 3. Generar gráficos en After Effects y Photoshop.
- 4. Animación creativa con el objeto: VELOCIDAD.

# **Dedicación:** 10h Grupo mediano/Prácticas: 4h

Aprendizaje autónomo: 6h

## **Tema 12 - Animación Avanzada II**

### **Descripción:**

- 1. Creación de una animación compleja.
- 2. Animación de capas de formas.
- 3. Herramienta de Autor Orientar.
- 4. Trabajar con diferentes pre-composiciones.

## **Dedicación:** 10h

Grupo mediano/Prácticas: 4h Aprendizaje autónomo: 6h

## **Tema 13 - Correción de color**

### **Descripción:**

- 1. Principios básicos de la corrección de color.
- 2. Ajuste del brillo y contraste de una imagen en movimiento.
- 3. Entender las limitaciones de 8 bit y de formatos comprimidos.
- 4. Corrección de la temperatura de color.
- 5. Corrección de dominantes.
- 6. Corrección de color expresiva.

**Dedicación:** 10h Grupo mediano/Prácticas: 4h Aprendizaje autónomo: 6h

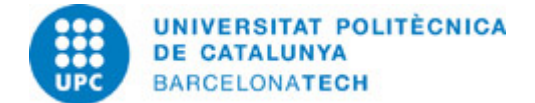

# **Tema 14 - Animación Tipográfica**

## **Descripción:**

- 1. Creación de texto en After Effects.
- 2. Animación básica de texto.
- 3. Ajustes preestablecidos ¿Bridge.
- 4. Importación y gestión de archivos de audio
- 5. Uso de marcadores de capa y de composición.
- 6. Sincronización con el sonido.

# **Dedicación:** 10h

Grupo mediano/Prácticas: 4h Aprendizaje autónomo: 6h

# **ACTIVIDADES**

**PRÁCTICA P01**

**PRÁCTICA P02**

**PRÁCTICA P03**

**PRÁCTICA O04**

**PRÁCTICA P05**

**PRÁCTICA P06**

**PRÁCTICA P07**

**PRÁCTICA P08**

**PRÁCTICA P09**

**PRÁCTICA P10**

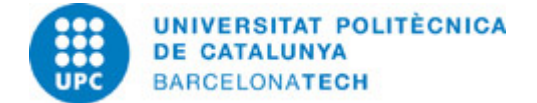

# **PRÁCTICA P11**

# **Descripción:**

El ejercicio consiste en recrear un ejemplo real de spot para TV de 10 segundos.

### **Objetivos específicos:**

1. Analizar el objetivo de la cartela según el briefing.

- 2. Diseñar una animación creativa que se corresponda con el producto.
- 3. Planificar la animación y estructurar el tiempo.
- 4. Aplicar los conocimientos de animación, rotoscopia y formas.

**Material:** Tema 11.pdf P11.pdf DUCATI.zip

**PRÁCTICA P12**

**PRÁCTICA P13**

**PRÁCTICA P14**

**PRÁCTICA P15**

# **SISTEMA DE CALIFICACIÓN**

Ejercicios de prácticas (Total: 60% de la nota final):

- 2 prácticas avanzadas (15% cada una, total: 30%).
- Práctica final (30% de la nota final).

Exámenes parciales (Total: 30% de la nota final):

- Examen parcial teòrico (15%)

- Examen final teórico y práctico (la parte práctica tendrá un 60% del peso de la nota de este examen, y la teórica un 40%) (15%)

Actitud de aprendizaje y participación del estudiante: 10% de la nota final de la asignatura.

- Para conseguir este 10% de la nota, los estudiantes deben ir presentando todas las prácticas sencillas o intermedias que se propongan. Se hará una media de las calificaciones de estos ejercicios que supondrá el porcentaje de este 10% que se sumará a la nota final.

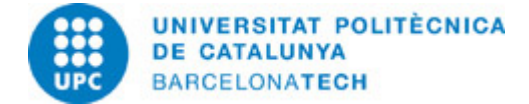

# **NORMAS PARA LA REALIZACIÓN DE LAS PRUEBAS.**

Ejercicios de prácticas.

Los ejercicios de prácticas se realizan al margen del horario previsto de clase siguiendo las instrucciones que se dan en el documento P # correspondiente y las indicaciones que a tal efecto se hayan dado en la parte de la clase correspondiente.

El ejercicio resuelto debe depositarse en su actividad correspondiente en ATENEA, siguiendo la nomenclatura pactada en clase. Las prácticas constan de 2 fechas de entrega o DEADLINES. La primera deadline (soft deadline) es la más importante y los alumnos que entreguen antes de esta hora límite podrán optar a la calificación completa de la práctica. No obstante, para aquellos de puedan tener problemas, existe una segunda deadline (hard deadline) que será 48 horas posterior. Los alumnos que entreguen antes de esta hora podrán optar máximo al 75% de la calificación. Teniendo esto presente, no se aceptarán trabajos que lleguen más tarde de la segunda deadline, a excepción de aquellos que puedan acreditar un motivo justificado.

La evaluación de las prácticas no supone sólo la resolución de los ejercicios propuestos, sino también la defensa que se haga de los resultados cuando el alumno sea requerido a tal efecto al inicio de las clases.

Cualquier incidencia que no permita resolver la práctica en el plazo indicado debe ser comunicada al profesor correspondiente mediante mensaje a través del Campus Virtual, posteriormente a esta comunicación se resolverá la pertinencia o no de las causas que motivan la no presentación del ejercicio y se establecerán las alternativas para completar la evaluación si las causas son justificadas. También se considerarán justificadas las causas de no presentación de ejercicios que sean comunicadas al profesorado por el Jefe de Estudios.

Los documentos deberán completarse siguiendo las instrucciones que en ellos se dan, especialmente en lo referente a la rotulación de los nombres de archivo. En ningún caso se modificará la maquetación del documento ni se guardará en un formato o versión que no sea el indicado. La correcta gestión de la documentación aportada es un aspecto relacionado con las competencias a adquirir y es, por tanto, sujeto de evaluación.

Exámenes.

Las revisiones y / o reclamaciones con respecto a los exámenes se realizarán exclusivamente en las fechas y horarios establecidos en el Calendario Académico.

# **BIBLIOGRAFÍA**

### **Básica:**

- Tuya Feijoo, E. (ed.). Adobe After Effects CS4. Madrid: Anaya Multimedia, 2009. ISBN 9788441526006.

- Adobe Creative Team. Adobe After Effects CS4 classroom in a book. Adobe Press, 2009. ISBN 9780321573834.

### **Complementaria:**

- Harrington, R.; Carman, R. Video made on a Mac: production and postproduction using Apple Final Cut Studio and Adobe Creative Suite. Peachpit Press, 2009. ISBN 9780321604729.

- Bolante, Antony. After Effects CS4 for Windows and Macintosh: Visual QuickPro guide. Peachpit Press, 2009. ISBN 9780321591524.

- Christiansen, Mark. Adobe After Effects CS4 visual effects and compositing studio techniques. Adobe Press, 2008. ISBN 9780321592019.

- Hullfish, Steve. The art and technique of digital color correction [en línea]. Boca Raton: Routledge, 2013 [Consulta: 07/10/2022]. Disponible a:

<https://www-sciencedirect-com.recursos.biblioteca.upc.edu/book/9780240809908/the-art-and-technique-of-digital-color-correction>. ISBN 9786611112073.

- Selan, J.. Cinematic Color: From Your Monitor to the Big Screen [en línea]. VES Technology Commitee, [Consulta: 16/09/2020]. Disponible a:

[https://www.visualeffectssociety.com/press/the-visual-effects-society-releases-white-paper-cinematic-color-from-your-monitor-to-the](https://www.visualeffectssociety.com/press/the-visual-effects-society-releases-white-paper-cinematic-color-from-your-monitor-to-the-big-screen-3/) [-big-screen-3/](https://www.visualeffectssociety.com/press/the-visual-effects-society-releases-white-paper-cinematic-color-from-your-monitor-to-the-big-screen-3/).

# **RECURSOS**

#### **Otros recursos:**

<http://www.adobe.com/support/documentation/es/aftereffects/> /[>http://www.peachpit.com/](http://www.peachpit.com/) /><http://www.studiodaily.com/main/>

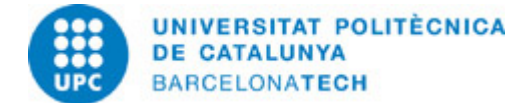

/[>http://www.creativecow.net/](http://www.creativecow.net/) /><http://motionographer.com/> />